# **Boletim Informativo PNATE**

### **EDITORIAL**

Éstamos lançando agora o Informativo do Programa Nacional de Apoio ao Transporte do Éscolar (PNATÉ). Neste primeiro número, queremos alertar os gestores dos estados, Distrito Federal e municí pios, assim como os conselheiros do FUNDÉB, principalmente os seus presidentes, para o prazo de emissão dos pareceres de prestação de contas no Sistema de Gestão de Conselhos (SIGÉCON).

Vale lembrar que o prazo final para elaboração e emissão do parecer é 30 de abril. Caso não seja verificado no Sistema de Gestão de Prestação de Contas (SIGPC) o recebimento das prestações de contas, e também no SIGECON, a emissão do parecer, a entidade poderá ficar com recursos suspensos até a completa regularização.

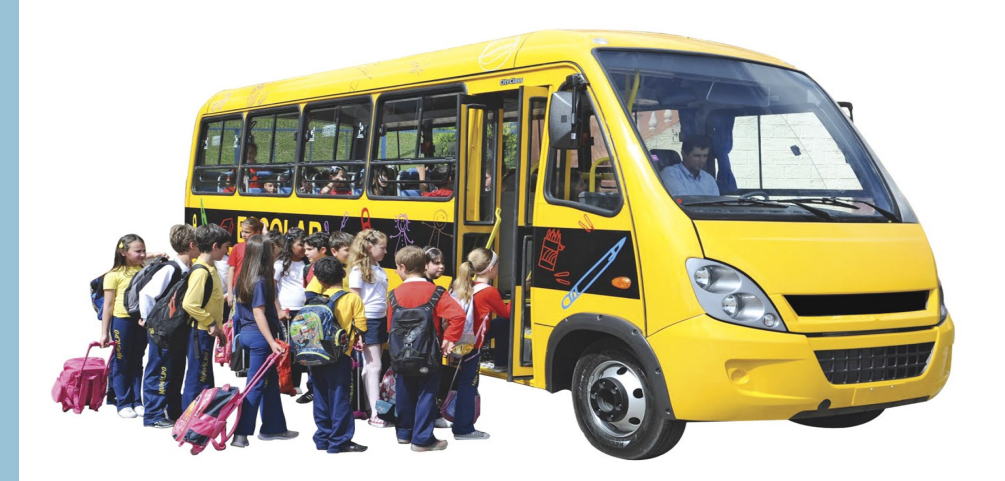

### **PNATE: novas regras para execução dos recursos.**

Com a publicação da Resolução nº 5, de 28 de maio de **2015**, não existe mais limitãção de valor para despesas com combustí veis e lubrificantes.

É sempre bom destacar que os recursos do PNATÉ *somente podem ser usados na manutenção dos veículos de transporte escolar, quando estes forem da frota própria dos entes executores, incluindo os do Programa Caminho da Escola.* Os recursos podem ser usados, também, para o pagamento de serviços de transporte escolar contratados junto a terceiros.

A outra novidade, que está em vigor a partir deste exercício, é que a transferência dos recursos será em 10 (dez) parcelas, no perí odo de fevereiro a novembro.

Os recursos do programa podem ser usados para custear despesas como: reforma, seguros, licenciamento, impostos e taxas, pneus, câmaras, serviços de mecânica em freio, suspensão, câmbio, motor, elétrica e funilaria, recuperação de assentos, combustível e lubrificantes dos veículos (rodoviário ou aquaviário) utilizados para o transporte escolar.

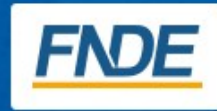

# **Boletim Informativo PNATE**

#### **Como é feita a prestação de contas do programa?**

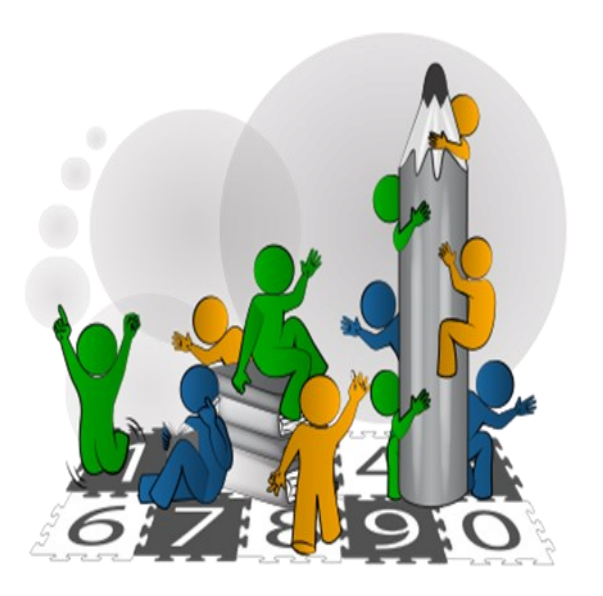

As prestações de contas deverão ser elaboradas pelo Entes Executores (EEx) até o dia 28 de fevereiro do ano subsequente ao da efetivação do crédito dos recursos. Deverá ser utilizado o Sistema de Gestão de Prestação de Contas (SIGPC), desenvolvido pelo FNDE, para o processamento online de

todas as fases relacionadas ao rito de prestação de contas dos recursos repassados. O acesso ao SiGPC se dará por meio do link denominado PC Online, que se encontra na seguinte página na internet: [www.fnde.gov.br/sigpc.](https://www.fnde.gov.br/sigpc/login.seam)

nº 01

**Fundamentação:** Art. 16 da Resolução Nº 5, de 28 de maio de 2015.

## FLUXO DE PRESTAÇÃO DE CONTAS

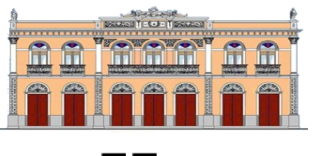

**EEx** 

Registra dados da execução (PNATE)

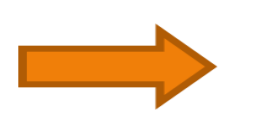

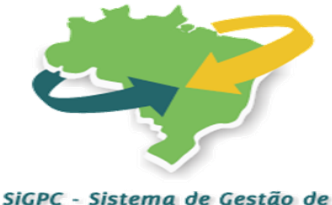

Prestação de Contas

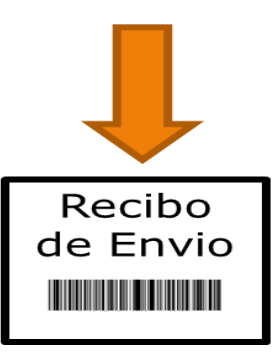

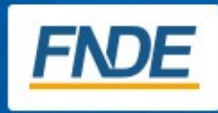

### **Boletim Informativo**

# **PNATE**

#### **Como é feito o controle social da aplicação dos recursos?**

O acompanhamento e o controle social dos recursos do PNATE são de responsabilidade dos Conselhos de Acompanhamento e Controle Social (CACS) do FUNDEB, constituídos na forma estabelecida no § 13 do art. 24 da Lei nº 11.494, de 2007. O CACS deverá, além de fiscalizar o transporte escolar no município, emitir parecer conclusivo sobre a prestação de contas elaborada pelo Ente Executor (EEx) em cada exercício.

**Fundamentação:** Art. 15 da Resolução Nº 5, de 28 de maio de 2015

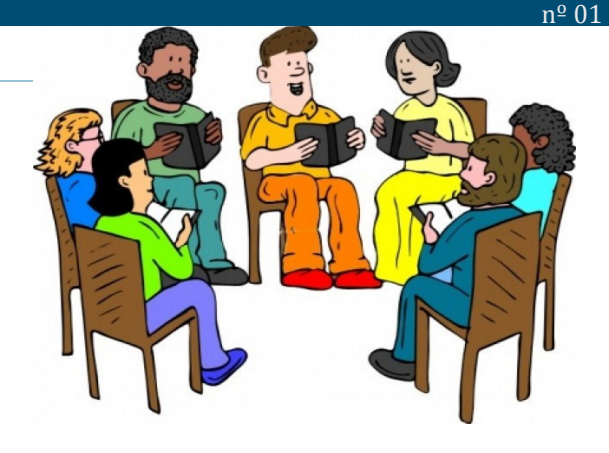

#### **Como é feito o parecer conclusivo do PNATE?**

O CACS-FUNDEB deve analisar e emitir, **até 30 de abril do ano subsequente ao da efetivação do crédito,** o parecer conclusivo sobre as prestações de contas do PNATE por meio do Sistema de Gestão de Conselhos (SIGECON). O SIGECON visa contemplar todos os procedimentos necessários para que os conselhos de controle social dos programas do FNDE, como o Conselho de Alimentação Escolar (CAE) e o Conselho de Acompanhamento e Controle Social do FUNDEB (CACS), possam efetuar seu parecer conclusivo sobre a prestação de contas de suas Entidades Executoras. No sistema, podem ser acessados os dados apresentados pelos gestores no Sistema de Gestão de Prestação de Contas (SIGPC), no link denominado "Acesse os Relatórios da Prestação de Contas". Informamos também que, para ter senha de acesso ao SIGECON, o Cadastro do Conselho do FUNDEB deverá estar na situação de Regular, o que pode ser consultado pelo endereço [www.fnde.gov.br/cacs/index.php/lista\\_conselheiros.](https://www.fnde.gov.br/cacs/index.php/lista_conselheiros)

**Fundamentação:** Art. 16, §1 da Resolução Nº 5, de 28 de maio de 2015.

#### **Quem deve elaborar o parecer conclusivo de anos anteriores?**

Os conselhos (CACS-FUNDEB) deverão emitir o parecer conclusivo sobre a prestação de contas dos recursos repassados à conta do PNATE no Sistema de Gestão de Conselhos (SIGECON) **até 30 de abril do ano subsequente ao da efetivação do crédito**. Somente o presidente do conselho tem a senha de acesso, desde que a situação no cadastro do FUN-DEB esteja REGULAR. O presidente atual poderá se reunir com os conselheiros dos mandatos anteriores para que esses possam auxiliá-lo na elaboração dos pareceres.

**Fundamentação:** Art. 16, §1 da Resolução Nº 5, de 28 de maio de 2015.

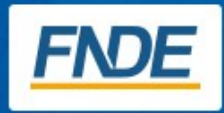

# **Boletim Informativo PNATE**

nº 01

## **Como fazer para emitir o parecer?**

- O conselho deverá acessar a página eletrônica do FNDE, no endereço [www.fnde.gov.br](http://www.fnde.gov.br) - Clicar no link "Sistemas", localizado na barra de acessos superior da página e clicar em SIGECON

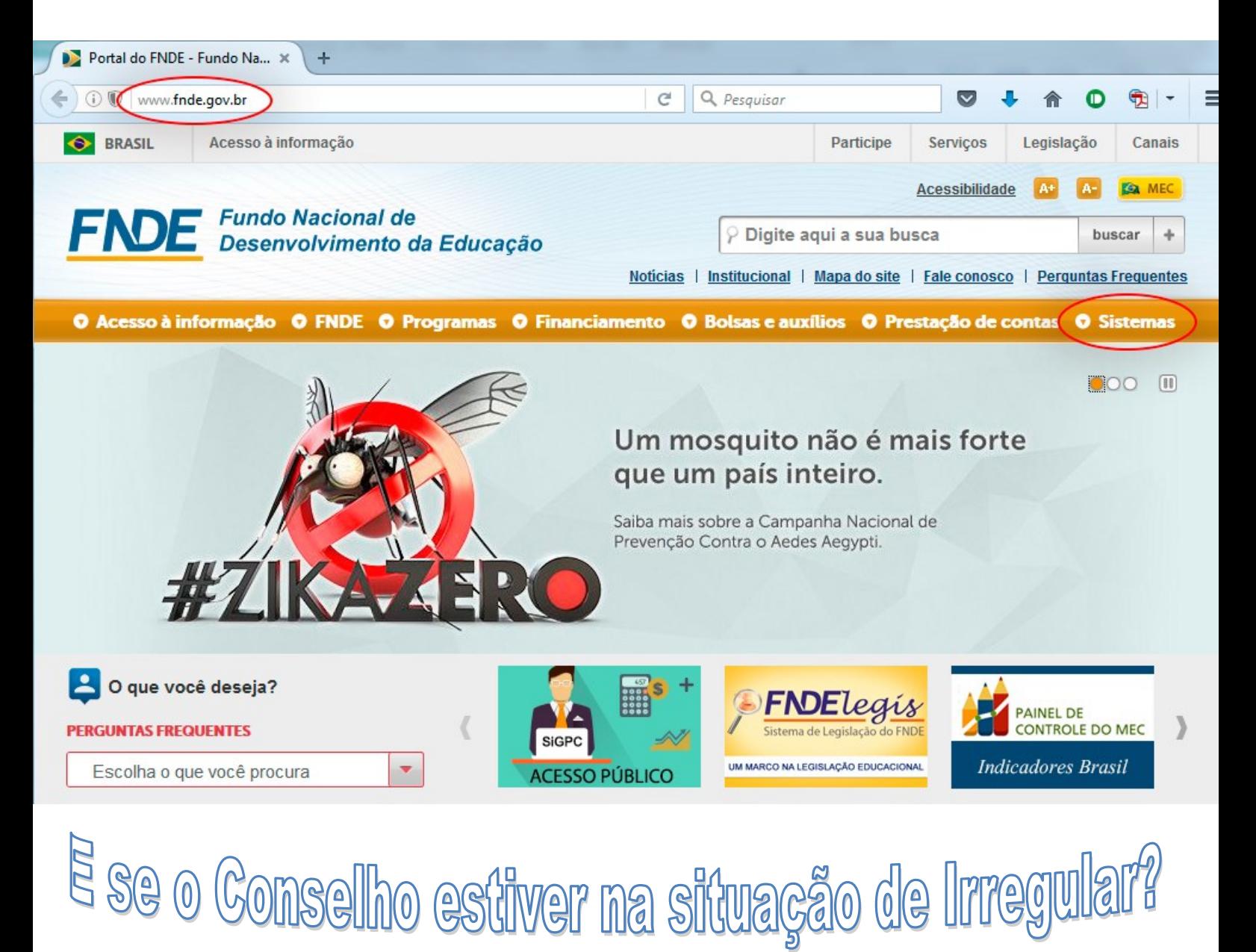

**Caso o sistema recuse o acessopor falta de atualização do cadastro no banco de dados do FNDE, o conselheirodeverá revisar os dados digitados ou solicitar a regularização da sua situação fazendo contato com os responsáveis: pelo 0800 61 61 61; pelo Fale [Conosco,](http://mec.cube.callsp.inf.br/auth-web/login?redirect_uri=http%3A%2F%2Fmec.cube.callsp.inf.br%2Fauto-atendimento%2Fauth-callback&token_aplicacao=e3lhqm5iVYbcOEfxMMvpBw&balcao_redirect_uri=%2Fauto-atendimento%2Fnavegacao-informacoes%2F#/MS1zZQ==) disponível na pagina eletrônica do FNDE [\(www.fnde.gov.br\);](http://www.fnde.gov.br) ou com a Secretaria Municipal de Educação, no caso de conselho municipal; ou com a Secretaria Estadual de Educação, no caso de conselho estadual**.

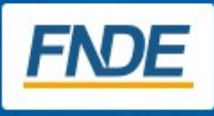

### **Boletim Informativo**

# **PNATE**

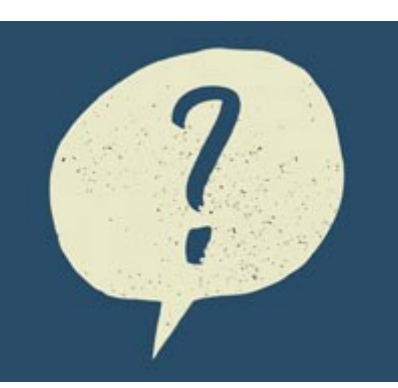

Para tirar outras dúvidas sobre prestação de contas, basta contatar a Central de Atendimento do Ministério da Educação pelo telefone 0800 61 61 61; ou, se preferir, enviar e-mail para a área de prestação de contas do FNDE (contãsonline.projetos@fnde.gov.br).

Para os conselheiros que permanecerem com qualquer dúvida, basta entrar em contato com:

CACS = [sigecon.cacs@fnde.gov.br](mailto:sigecon.cacs@fnde.gov.br) - caso tenha problema de acesso ao SIGECON; FUNDEB = [fundeb@fnde.gov.br](mailto:fundeb@fnde.gov.br) - caso tenha problema com o cadastro no FUNDEB.

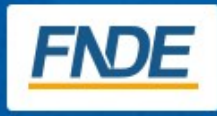